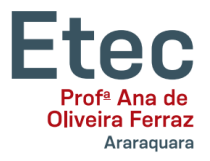

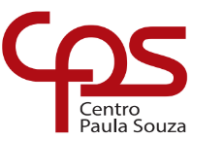

**ETEC"PROFª. ANNA DEOLIVEIRAFERRAZ"** 

**Técnico em Eletromecânica**

**André Luís Mendonça Lopes Lucas Rodrigues de Sousa Luiz Gustavo Antônio Vinicius Borges de Almeida**

**CÓRTEX: O jogo de memória eletrônico**

**Araraquara 2023**

**André Luís Mendonça Lopes Lucas Rodrigues de Sousa Luiz Gustavo Antônio Vinicius Borges de Almeida**

## **CÓRTEX: O jogo de memória eletrônico**

Trabalho de Conclusão de Curso apresentado ao Curso Técnico em Eletromecânica da ETEC "Profª Anna de Oliveira Ferraz", orientado pelos Professores Edgar Bergo Coroa e Flávio Tadeu Lorenzetti, como requisito parcial para a obtenção do título de Técnico em Eletromecânica.

**Araraquara 2023**

**André Luís Mendonça Lopes Lucas Rodrigues de Sousa Luiz Gustavo Antônio Vinicius Borges de Almeida**

## **CÓRTEX: O jogo de memória eletrônico**

Trabalho de Conclusão de Curso apresentado à Etec Profa. Anna de Oliveira Ferraz como exigência parcial para obtenção do título de **Técnico em Eletromecânica.**

Aprovado em 22 de novembro de 2023.

Banca Examinadora:

\_\_\_\_\_\_\_\_\_\_\_\_\_\_\_\_\_\_\_\_\_\_\_\_\_\_\_\_\_\_\_\_\_\_\_\_\_\_\_\_\_ Prof. Orientador: **Edgar Bergo Coroa**

Prof. Avaliador: **Flavio Tadeu Lourencetti** 

\_\_\_\_\_\_\_\_\_\_\_\_\_\_\_\_\_\_\_\_\_\_\_\_\_\_\_\_\_\_\_\_\_\_\_\_\_\_\_\_\_

Prof. Avaliador: **Mario Augusto Arrighi**

\_\_\_\_\_\_\_\_\_\_\_\_\_\_\_\_\_\_\_\_\_\_\_\_\_\_\_\_\_\_\_\_\_\_\_\_\_\_\_\_\_

Dedicamos esta obra aos nossos familiares.

## **AGRADECIMENTO**

Agradecemos a Deus por permitir que realizássemos este trabalho.

Agradecemos aos colegas do grupo, aos Professores, Orientadores e funcionários da Etec.

No meio da dificuldade encontra-se a oportunidade.

Albert Einstein

### **RESUMO**

Inspirado no jogo eletrônico de mesa "Simon" ou "Genius", O projeto é uma réplica de baixo custo e com design diferenciado, em que ao ser iniciado, uma sequência de luzes coloridas se acende em um padrão aleatório, o jogador deve replicar tal sequência pressionando os quatro botões iluminados em ordem correta. Em caso de acerto, outro padrão será feito. E a cada acerto, a dificuldade aumenta, com o número de cores a ser memorizada se tornando maior, o projeto usa uma placa Arduino, impressão 3D e botões com LEDs coloridos para sua construção. O intuito final é de ter um jogo simples e acessível, mas divertido que estimula a memória de curto prazo de pessoas de todas as idades, ao mesmo tempo em que abre caminho para aprendizagem em linguagens de programação e montagem de circuitos eletrônicos.

**Palavras-chave:** Simon; Genius; Arduino; Impressão; 3D.

## **ABSTRACT**

Inspired by the electronic table game "Simon" or "Genius", the project is a low-cost replica with a different design, in which when started, a sequence of colored lights lights up in a random pattern, the player must replicate this sequence by pressing the four buttons illuminated in the correct order. If it is correct, another pattern will be made. And with each correct answer, the difficulty increases, with the number of colors to be memorized becoming greater, the project uses an Arduino board, 3D printing and buttons with colored LEDs for its construction. The ultimate aim is to have a simple and accessible, but fun game that stimulates the short-term memory for people of all ages, while at the same time paving the way for learning programming languages and assembling electronic circuits.

**Keywords:** Simon; Genius; Arduino; Printing; 3D.

# Lista de Figuras

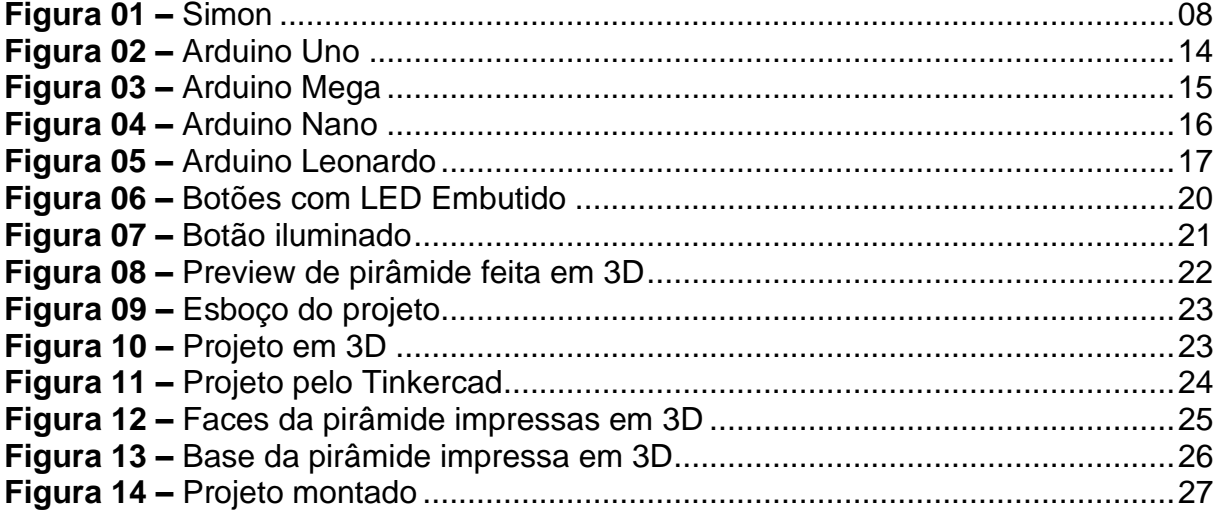

# **SUMÁRIO**

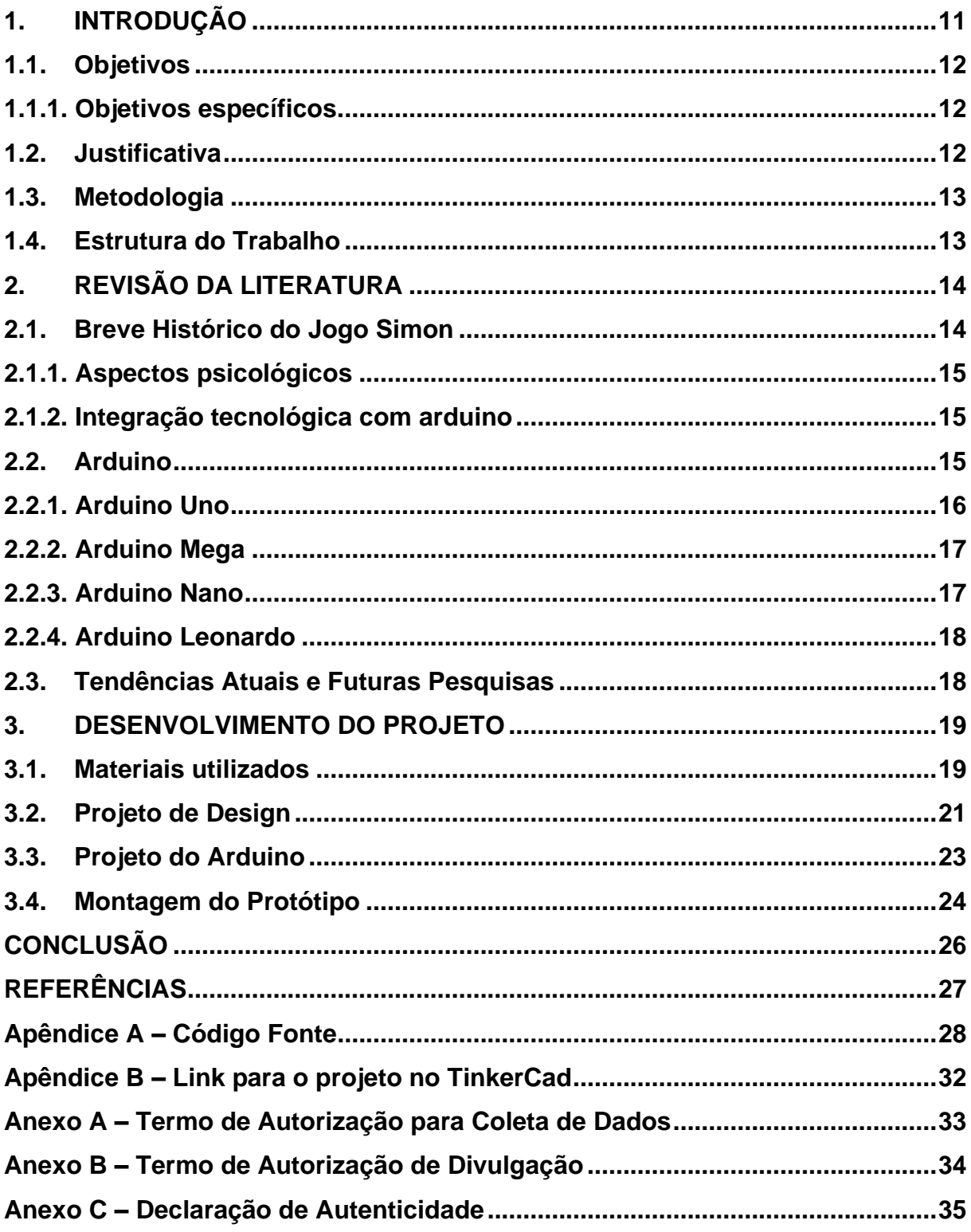

## <span id="page-10-0"></span>**1. INTRODUÇÃO**

Inspirado no jogo eletrônico de mesa "Simon", criado por Ralph H. Baer, Howard J. Morrison e lançado pela Milton Bradley (Hoje com nome de Hasbro) em 1978. É um jogo de memorização de curto prazo, onde em um disco preto se encontram quatro botões de cores distintas (Fig. 1). Tais botões, ao se iniciar o jogo, emitem sons e luzes numa ordem aleatória, cabe ao jogador replicar a sequência dos botões sem errar, e caso feito com sucesso, o jogo aumenta a dificuldade aumentando a quantidade de luzes coloridas a ser memorizada pelo jogador. (SIMON GAME, 2023)

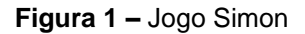

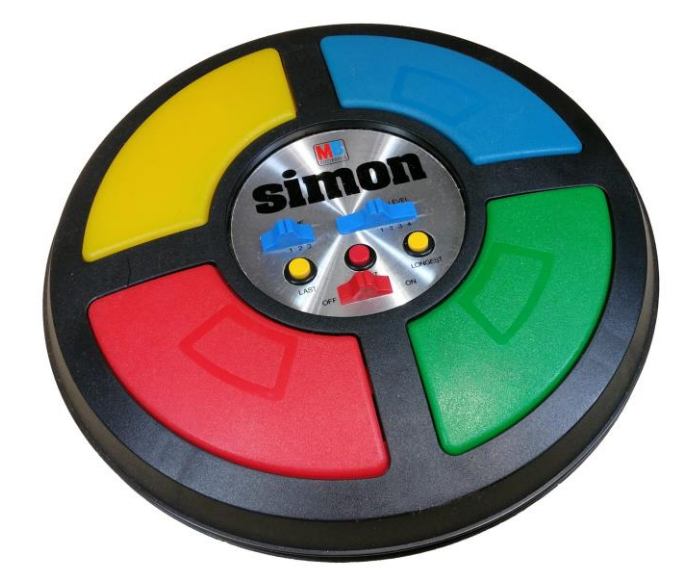

**Fonte:** [SHRITWOD](https://commons.wikimedia.org/w/index.php?title=User:Shritwod&action=edit&redlink=1), 2023.

No Brasil foi lançado com o nome "Genius" pela Brinquedos Estrela no início da década de 1980, e assim como o Simon, se tornou um sucesso de vendas sendo fixado na memória de muitas pessoas desde a sua época de lançamento até os dias de hoje, onde ainda é vendido pela mesma fabricante. As semelhanças do projeto para este TCC ficam no modo de jogar, a diferença crucial está na escolha de design, onde ao invés da forma de disco, foi escolhido e projetado uma forma piramidal, o que faz com que pelo menos um dos botões fique fora do campo de visão do jogador, estimulando assim a manipulação do jogo por meio da rotação de sua

estrutura, aumentando assim sua dificuldade e incluindo o fator agilidade e coordenação motora ao projeto. (CONTRIBUTORS. GENIUS, 2023)

#### <span id="page-11-0"></span>**1.1. Objetivos**

O trabalho teve como objetivo a criação de uma versão de Simon com o custo menor que o do original e diferenciação no seu design. Inovando na jogabilidade e o tornando mais acessível a todos os grupos de pessoas.

Devido à simplicidade e o fato de ser um projeto com programação em código aberto, o torna também uma porta de acesso à programação e projetos DIY (*Do It Yourself*, ou "Faça você mesmo" em português).

#### <span id="page-11-1"></span>**1.1.1. Objetivos específicos.**

- Inovação de design de um produto já existente.
- Redução do custo desse mesmo produto.
- Estimulação do raciocínio, memória de curto prazo e coordenação motora.
- Estimular o aprendizado na montagem do projeto.

#### <span id="page-11-2"></span>**1.2. Justificativa**

Este projeto tem por justificativa não só o desafio pessoal para cada um dos integrantes, como também o desenvolvimento de um brinquedo ou jogo que incentiva o aprendizado de certos conhecimentos como a programação e posteriormente o enriquecimento da memória de curto prazo e velocidade de raciocínio dos jogadores independente de sua idade, e sendo mais acessível financeiramente promovendo também o alcance as pessoas de todos os lugares.

#### <span id="page-12-0"></span>**1.3. Metodologia**

Para o desenvolvimento deste trabalho foi feito inicialmente um *brainstorm* com todos os integrantes do grupo, onde foram propostas ideias das quais uma viria a ser o projeto atual, ideia essa que ao mesmo simples e divertida, proporcionava certos desafios para sua criação, principalmente a da estrutura que envolve os dispositivos eletrônicos e a programação.

### <span id="page-12-1"></span>**1.4. Estrutura do Trabalho**

Este trabalho foi composto em três capítulos e as considerações finais:

O primeiro capítulo se encontra a introdução, objetivo, objetivo específico, justificativa, metodologia e estrutura do trabalho

No segundo capítulo, está a fundamentação teórica sobre a escolha dos dispositivos a serem usados e escolha de design.

Já no terceiro capítulo, o desenvolvimento do projeto e processo de desenvolvimento de estrutura 3D, programação e testes.

### <span id="page-13-1"></span>**2. REVISÃO DA LITERATURA**

Dentre diversos jogos existentes que trabalham o raciocínio se encontram os mais famosos como Sudoku e o jogo de memória tradicional, dos quais de forma indireta ou direta ajudam a aprimorar a capacidade de memorização de curto e longo prazo, deles surge o jogo estudado nesse trabalho. (COGNIFIT, 2023.)

#### <span id="page-13-0"></span>**2.1. Breve Histórico do Jogo Simon**

O jogo "Simon", ícone dos jogos eletrônicos lançado em 1978, e facilmente reconhecido por seu formado de disco e botões coloridos têm sido objeto de interesse por jovens e adultos desde seu surgimento. O game foi projetado por Ralph H. Baer e Howard J. Morrison e publicado pela Milton Bradley numa época em que os jogos eletrônicos eram novos. O aparelho trazia além dos botões coloridos, uma sequência sonora que desafiava a memória dos jogadores. A história de "Simon" é um exemplo fascinante de como os videogames evoluíram desde a sua introdução, e estudos documentam essa jornada. (SIMON, 2023).

No Brasil surgiu em 1980 com o nome de "Genius" e sendo distribuído pela brinquedos Estrela, marcando a geração da época não só por sua simplicidade e desafio proporcionados, como também por ser o primeiro jogo eletrônico vendido no país, sendo um sucesso de vendas e sendo mais tarde, em 1987, até mesmo se tornado um jogo virtual desenvolvido pela Prosoft para o computador de mesa MSX-1, O programa foi desenvolvido com a linguagem de programação "Basic". (GENIUS, 2023).

O jogo deixou de ser fabricado em 1981, vendendo mais de 500 mil unidades, entretanto no ano de 2012 voltou as lojas pela quantidade de solicitações das pessoas que foram marcadas na época de seu surgimento, sendo vendido até os dias de hoje. (PAULO, 2023.)

#### <span id="page-14-0"></span>**2.1.1. Aspectos psicológicos**

Jogos de memória são frequentemente utilizados como um instrumento para estudar e estimular a memória e a concentração. Pesquisas psicológicas revelam como esses jogos podem melhorar a memória e as habilidades de concentração, uma vez que os jogadores são desafiados a lembrar e reproduzir sequências cada vez mais longas de cores e sons. Além disso, são considerados uma ferramenta para avaliar a capacidade de atenção seletiva e a retenção de informações. (BBC NEWS BRASIL, 2023)

Além dos benefícios já conhecidos, há também um estudo feito em 2014 pela universidade de Montreal, no Canadá, do qual demonstra que jogos e outros tipos de atividades estimulam diversas regiões do cérebro, evitando assim desgastes no órgão, promovendo fluxo sanguíneo e o uso constante de hormônios. Melhorando assim a memória de curto prazo.

#### <span id="page-14-1"></span>**2.1.2. Integração tecnológica com arduino**

Uma tendência crescente na educação e no dia a dia é a integração do Arduino, uma plataforma de prototipagem eletrônica de código aberto. A combinação do Simon com o Arduino permite que estudantes e entusiastas criem versões personalizadas do jogo, como é o caso desse trabalho, incorporando programação e eletrônica. Essa abordagem envolvente torna o Simon uma ferramenta de aprendizado prática para estudantes interessados em tecnologia e programação. (MAKIYAMA, 2023.)

#### <span id="page-14-2"></span>**2.2. Arduino**

O Arduino é uma plataforma de código aberto para prototipagem que vem conquistando o mundo tanto de amadores, quanto de entusiastas quando o assunto é eletrônico, projetos de baixo custo e os populares DIY ("*Do it yourself*", ou traduzindo "Faça você mesmo"). É constituído de hardware e software, fisicamente com as placas de diversos modelos que são vendidas, e a parte de software ficando por conta da linguagem de programação que é lida pelas placas, podendo essa linguagem ser C ou C++.

Seu início se teve na Itália em 2005 na cidade de Ivrea, feito por Massimo Banzi, David Cuartielles, Tom Igoe, Gianluca Martino e David Mellis com o intuito de facilitar o aprendizado na eletrônica de forma acessível e facilitada. Entretanto a plataforma se tornou mais do que isso, tendo milhares de placas vendidas já nos seus primeiros anos de existência e tendo até mesmo recebido prêmios pela iniciativa.

As placas Arduino são vendidas em diversos modelos, cada uma com uma proposta diferente e direcionado a finalidades específicas, a seguir se encontram as mais comuns e mais utilizadas nos projetos atuais. (ARDUINO, 2023).

#### <span id="page-15-0"></span>**2.2.1. Arduino Uno**

O Arduino Uno (Fig. 2), é o mais conhecido e usado de todos, por ser um dos melhores custo-benefício e completos pelo seu preço, oferecendo várias funcionalidades e facilidade de uso. Contém além da porta de dados, entrada de energia e os pinos de saída de energia, 14 pinos que funcionam como entrada e saída digitais, e 6 pinos específicos para entrada analógica. (MAKIYAMA, 2023.)

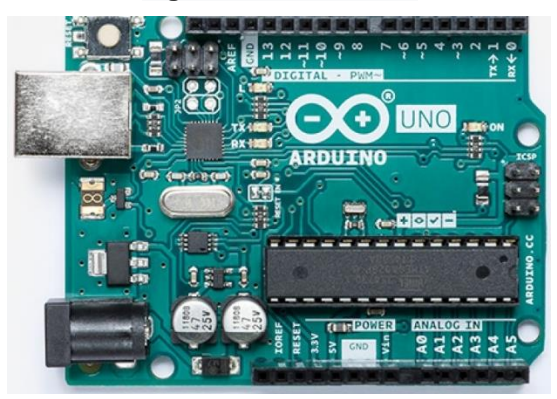

**Figura 2 -** Arduino Uno

**Fonte:** Arduino.cc - https://store.arduino.cc/usa/arduino-uno-rev3

#### <span id="page-16-0"></span>**2.2.2. Arduino Mega**

O arduino Mega (Fig. 3), considerado o irmão mais velho do Uno, além de ter as mesmas funcionalidades, tem mais capacidade de memória e conta com 54 pinos de entrada e saída digitais e 16 de entrada analógica. Mais caro, porém recomendado para grandes projetos e mais complexos que requerem grande quantidade de componentes. (MAKIYAMA, 2023.)

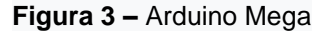

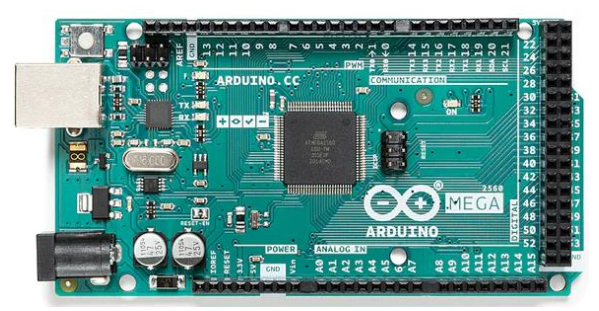

**Fonte:** Arduino.cc

#### <span id="page-16-1"></span>**2.2.3. Arduino Nano**

Como o próprio nome diz, essa versão do Arduino Nano (Fig. 4) é mais compacta, funcionando com apenas uma entrada mini USB-B (uma entrada para carregamento e transferência de dados de formato trapezoidal). Tem menor custo e conta com 8 portas de entrada analógica e 14 de entrada e saída digitais, a mesma quantidade do Nano, porém tem menos memória e por consequência menos funcionalidades. É voltado para um público que procura a montagem de projetos mais específicos e compactos. (MAKIYAMA, 2023.)

**Figura 4 –** Arduino Nano

**Fonte:** Arduino.cc

#### <span id="page-17-0"></span>**2.2.4. Arduino Leonardo**

O arduino Leonardo (Fig. 5), tem a mesma quantidade de portas do Uno, sendo ambos bem semelhantes nesse quesito e no de tamanho, a diferença se encontra no chip de processamento do qual permite comunicação direta e em tempo real com um computador, que pode fazer com que a placa funcione como um periférico por exemplo. É direcionado a projetos mais simples e de testes. (MAKIYAMA, 2023.)

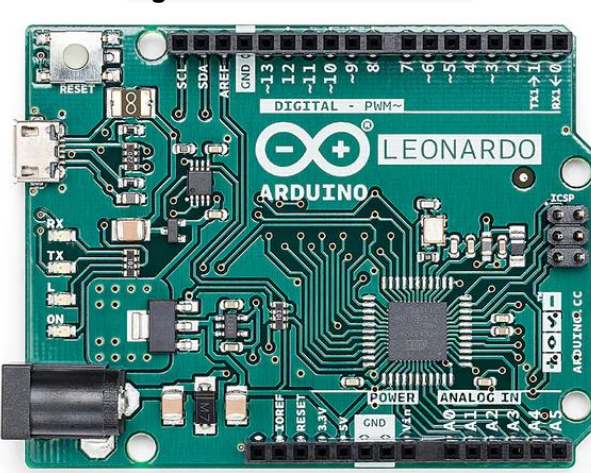

**Figura 5 –** Arduino Leonardo

**Fonte:** Arduino.cc -

#### <span id="page-17-1"></span>**2.3. Tendências Atuais e Futuras Pesquisas**

Embora o Simon tenha uma história rica de pesquisa e aplicação, este é um campo em constante evolução. Tendências atuais incluem a adaptação do jogo para plataformas digitais e dispositivos móveis, bem como a integração de tecnologias modernas, como a realidade virtual, para expandir suas aplicações educacionais. Futuras pesquisas podem se concentrar na otimização de estratégias de ensino baseadas no Simon e no desenvolvimento de versões do jogo para necessidades educacionais específicas. (STACKPATH, 2023.

A evolução do Simon com o uso do Arduino abre novas possibilidades para pesquisas futuras. Estudos podem se concentrar na eficácia dessas abordagens educacionais, bem como no desenvolvimento de recursos de ensino adicionais que combinem jogos tradicionais com tecnologia.

#### <span id="page-18-1"></span>**3. DESENVOLVIMENTO DO PROJETO**

O Arduino e o Genius representam dois pilares campos distintos da tecnologia e entretenimento: o Arduino, uma plataforma de prototipagem eletrônica de código aberto, e o jogo Simon, um ícone dos jogos eletrônicos. Ambos têm suas próprias histórias de evolução e relevância em seus respectivos domínios. No entanto, este trabalho se propõe a explorar uma fronteira onde esses dois universos colidem e se complementam. Esta seção do TCC detalhará a integração do Arduino com o jogo Simon, destacando seus objetivos, metodologia, o hardware utilizado e a explicação das escolhas feitas para o design e os componentes usados.

Após um *brainstorm* com os integrantes do grupo e decidido seguir com a ideia do jogo Simon, também foi proposta uma mudança de design que mudaria a forma de se jogar. Em vez de se adotar a conhecida forma de disco do jogo clássico, foi escolhida a forma de pirâmide com os botões se encontrando em cada uma de suas faces, dessa forma é adicionado um dinamismo à jogatina, onde os jogadores não só devem memorizar as cores, como também procurar se movimentar ou movimentar a pirâmide para se obter um ângulo do qual se pode observar a iluminação que provém de todos os lados. Para a fabricação de tal pirâmide foi votado por impressão em 3D, não só pela facilidade, como também por ser uma tecnologia em ascensão e cada vez mais acessível para os brasileiros.

#### <span id="page-18-0"></span>**3.1. Materiais utilizados**

- •1 Botão com LED embutido verde
- •1 Botão com LED embutido azul
- •1 Botão com LED embutido amarelo
- •1 Botão com LED embutido vermelho
- •1 Arduino UNO
- •1 Cabo USB
- •1 Botão simples

Outra escolha que facilita a montagem do projeto foi a obtenção de botões com LEDs embutidos (Fig. 6 e Fig. 7), nesse projeto em específico foram adquiridos os do tipo que são usados em fliperamas, por seu maior tamanho, facilidade de conexão, e pelo fato de que não é necessária a implementação de iluminação posterior e nem a escolha de um resistor para a mesma. Porém o uso de botões separados dos LEDs ainda é uma opção, sendo uma alternativa de menor custo com o contraposto de uma montagem final dos componentes mais difícil.

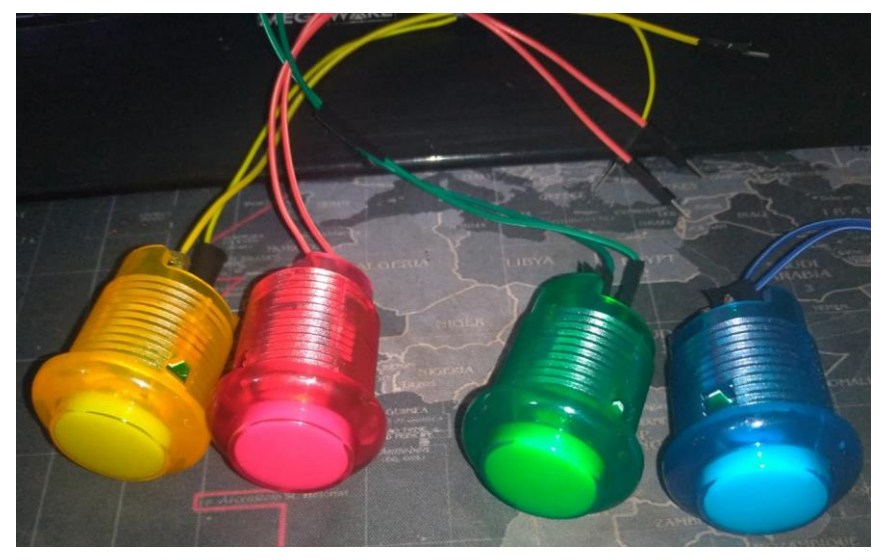

**Figura 6 –** Botões com LED embutido

**Fonte:** Autores, 2023

**Figura 7 –** Botão iluminado

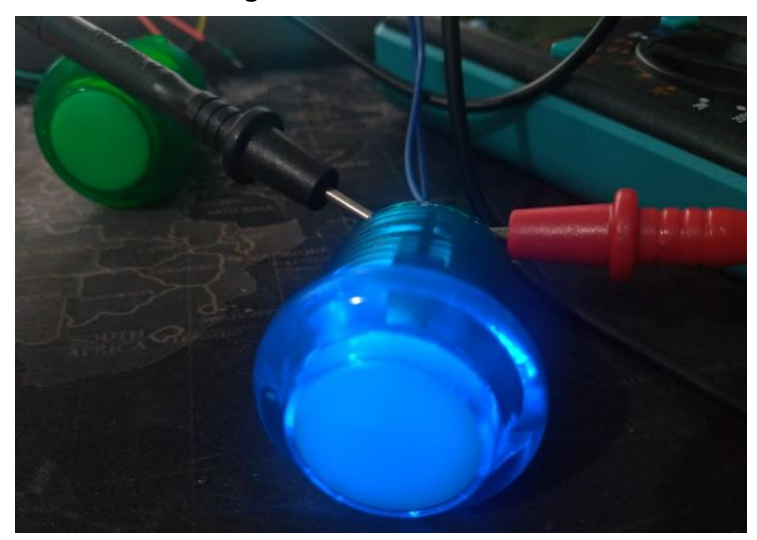

**Fonte:** Autores, 2023

#### <span id="page-20-0"></span>**3.2. Projeto de Design**

Todo o corpo da pirâmide foi projetado no programa Autodesk Fusion 360, devido a sua facilidade de uso e exportação de arquivo para o tipo lido por impressoras 3D.

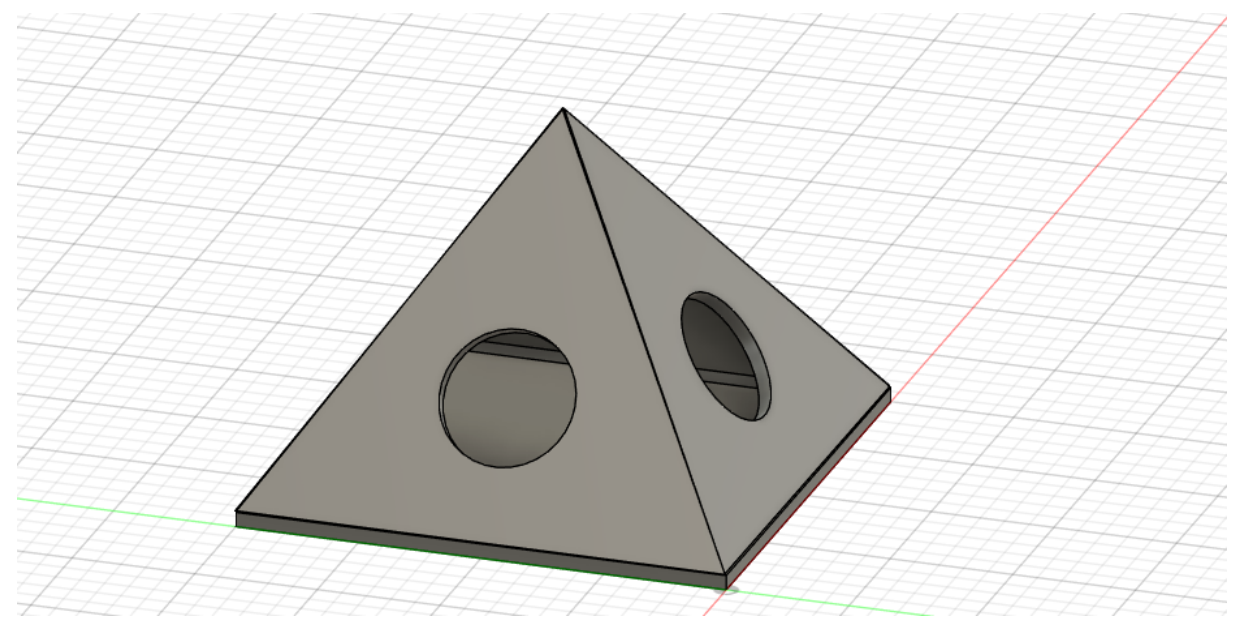

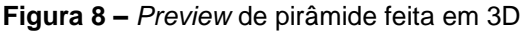

**Fonte:** Autores, 2023

A escolha foi a de uma pirâmide de quatro lados (Fig. 8), em que cada face abrigue um botão. Sua base tem a forma de um quadrado com lado de 100 milímetros (Fig. 9), onde se tem tamanho suficiente para abrigar o Arduíno e tem espaçamento nas laterais para que os botões não se encontrem no centro. As laterais da pirâmide são formadas por quatro triângulos equiláteros de lado com perímetro de 300 milímetros, ou seja, também com 100 milímetros de lado (Fig. 9), com um adendo de que em suas arestas se encontra um chanfro de 45 graus, para que o encaixe entre elas e a base se torne natural (Fig. 10).

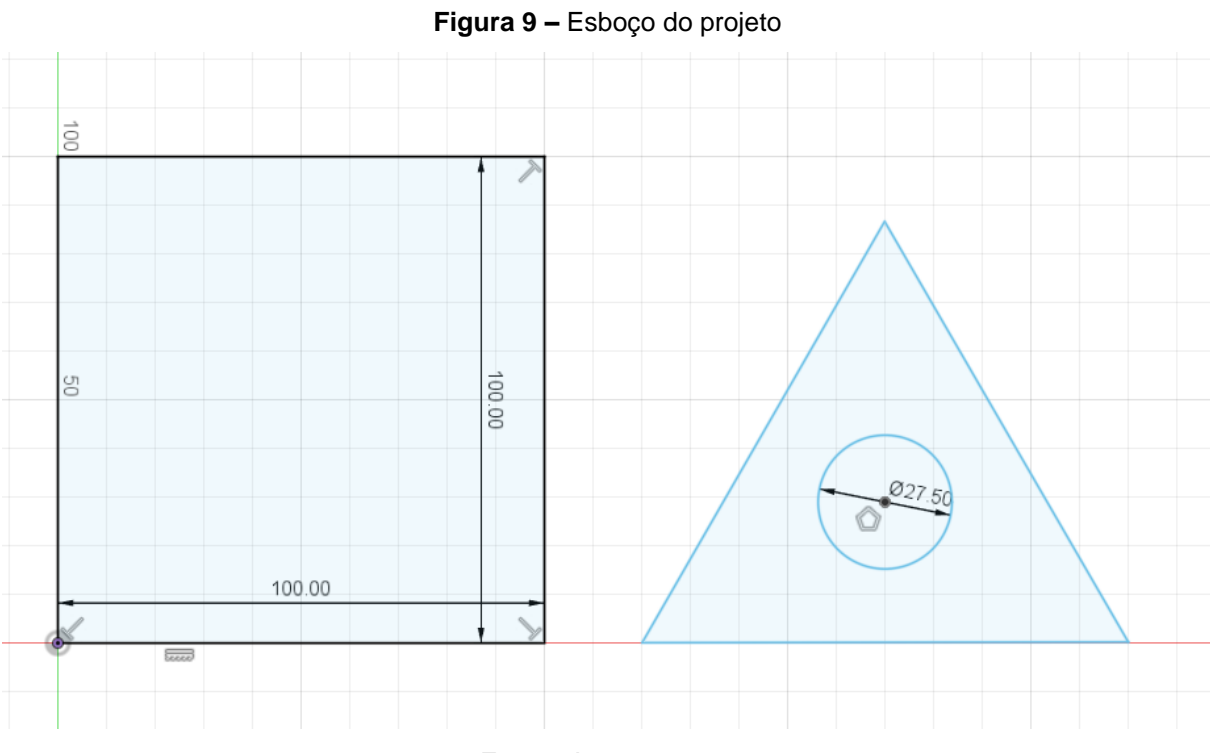

**Fonte:** Autores, 2023

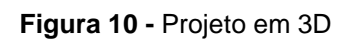

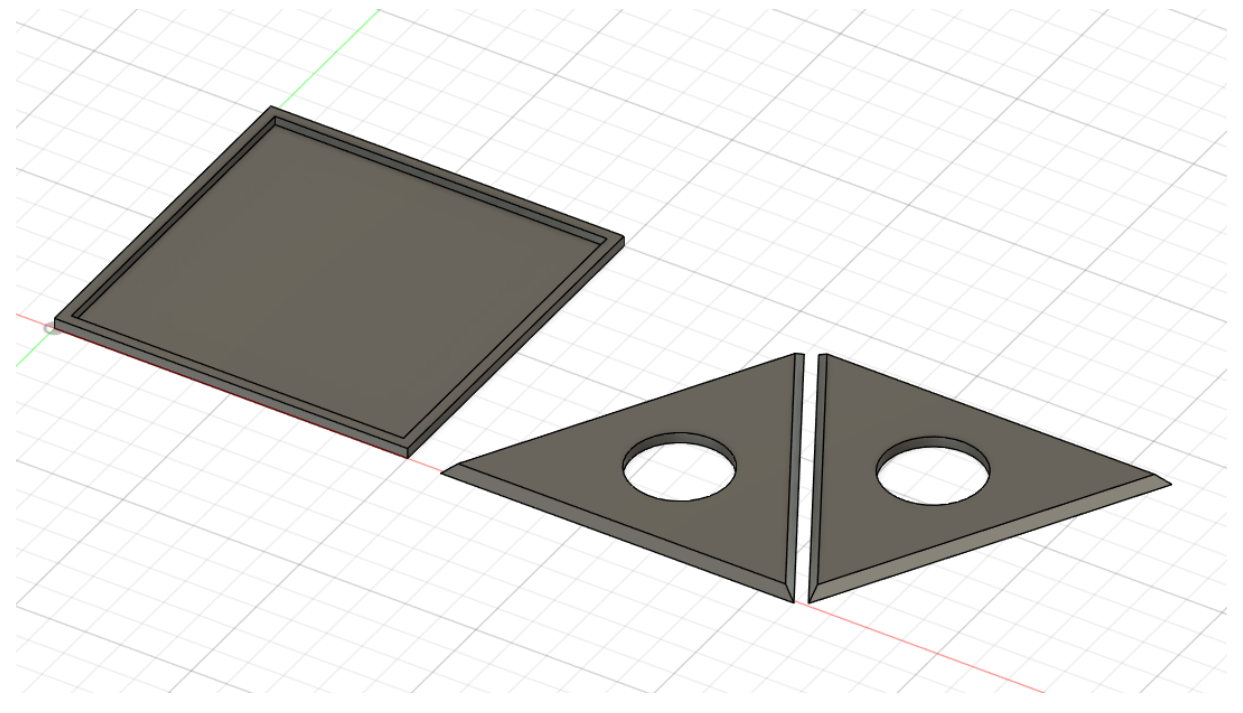

O centro de cada triângulo se encontra um furo com diâmetro de 27.5 milímetros, medida necessária para que os botões entrem com certa folga.

### <span id="page-22-0"></span>**3.3. Projeto do Arduino**

O código (Apêndice A), a disposição e conexão dos componentes para o projeto foi feito e testado pelo site Tinkercad (Apêndice B), uma plataforma que simula componentes reais como o Arduino, protoboard e outros componentes eletrônicos, sendo possível testar e reproduzir suas conexões e o funcionamento do código de programação antes mesmo do teste físico.

Após a montagem dos componentes pela plataforma (Fig. 11), se torna necessária apenas a instalação física dos componentes e o teste real.

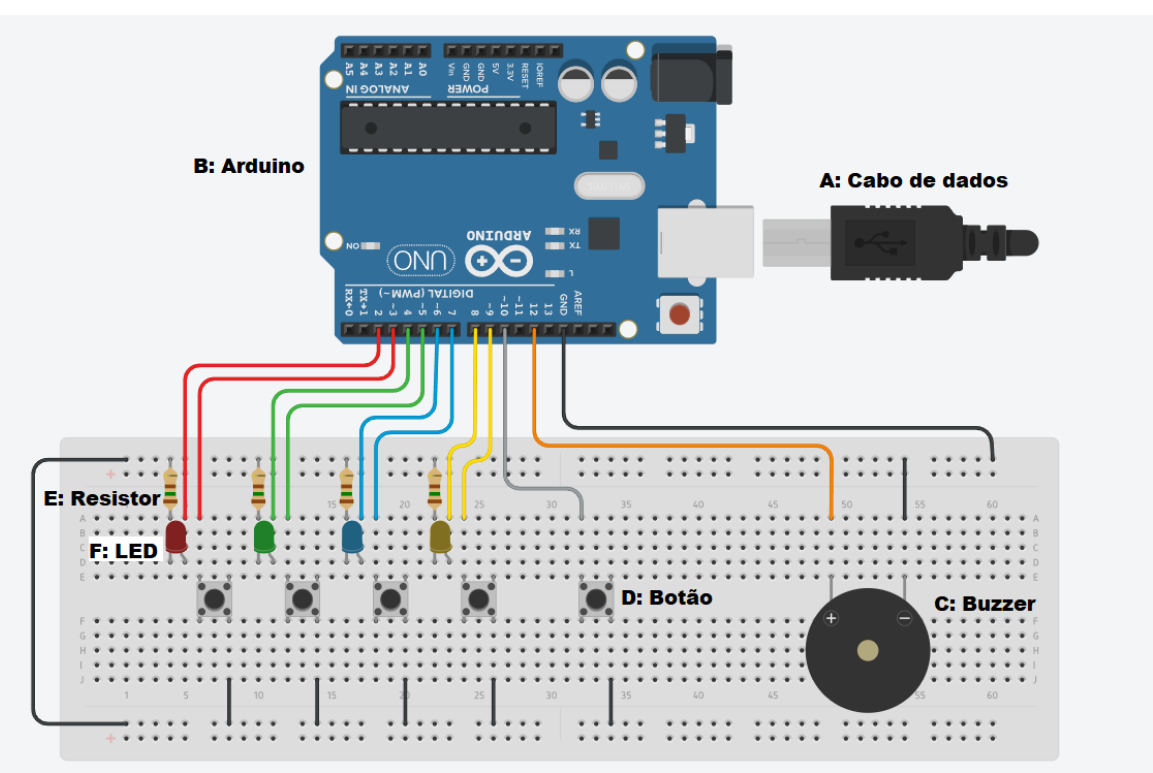

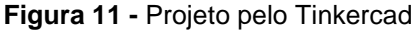

## <span id="page-23-0"></span>**3.4. Montagem do Protótipo**

Todas as partes necessárias foram impressas pela impressora 3D fornecida pela Etec (Modelo Cliever CL2.5) em que o projeto foi desenvolvido (Fig. 12 e Fig. 13).

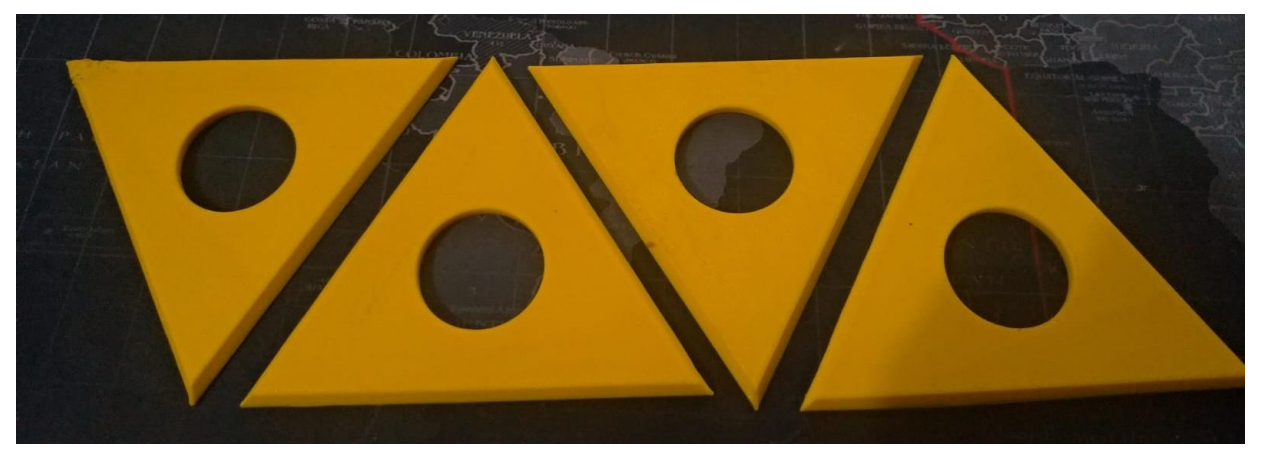

**Figura 12 –** Faces da pirâmide impressas em 3D

**Fonte:** Autores, 2023

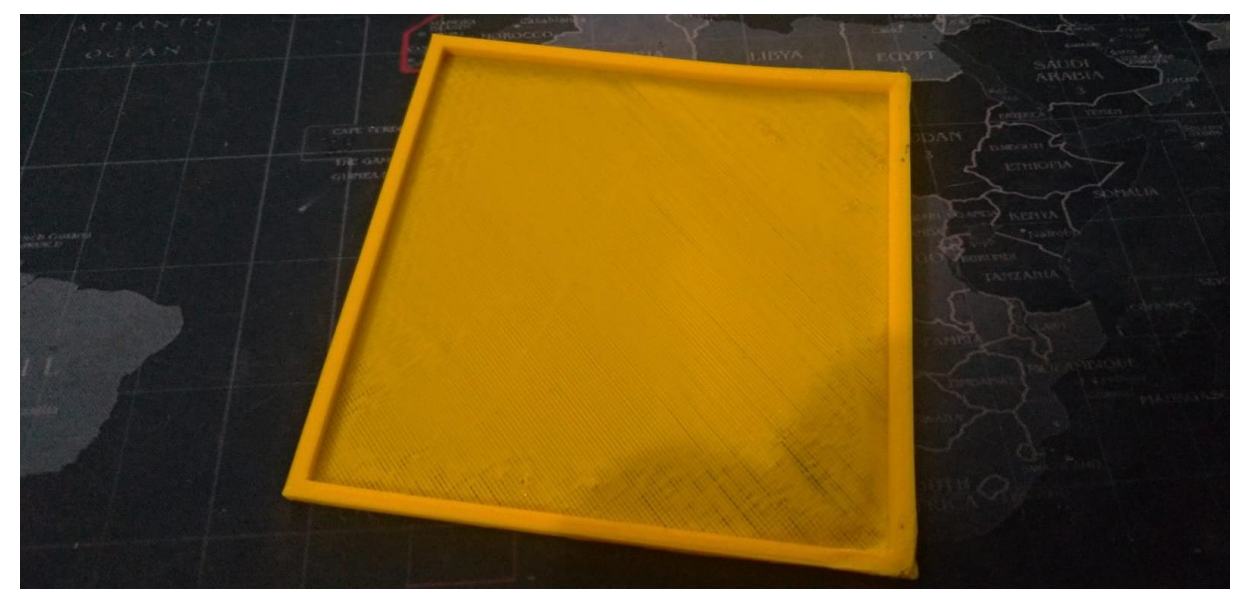

**Figura 13 –** Base da pirâmide impressa em 3D

Após a impressão foram necessários alguns ajustes manuais, sendo eles o lixamento do furo central nas faces da pirâmide, para que os botões se encaixassem com folga, foi realizado um nivelamento com ferro quente em uma das bordas de um dos triângulos por conta de um defeito de impressão. Após os problemas de impressão foram soldados com estanho as pontas dos fios nos contatos dos botões, para que ficassem fixos e sem riscos de se soltarem enquanto o projeto se encontra em funcionamento.

Tendo os defeitos e detalhes corrigidos, os botões encaixados, e as faces fixadas temporariamente com fita adesiva, foi montado o projeto (Fig. 14). Entretanto por conta do comprimento total dos botões e o tamanho pequeno da pirâmide, foi deixado uma sobra excedente que apesar de mudar o aspecto esperado, não alterou sua estrutura ou o modo de manipular o jogo.

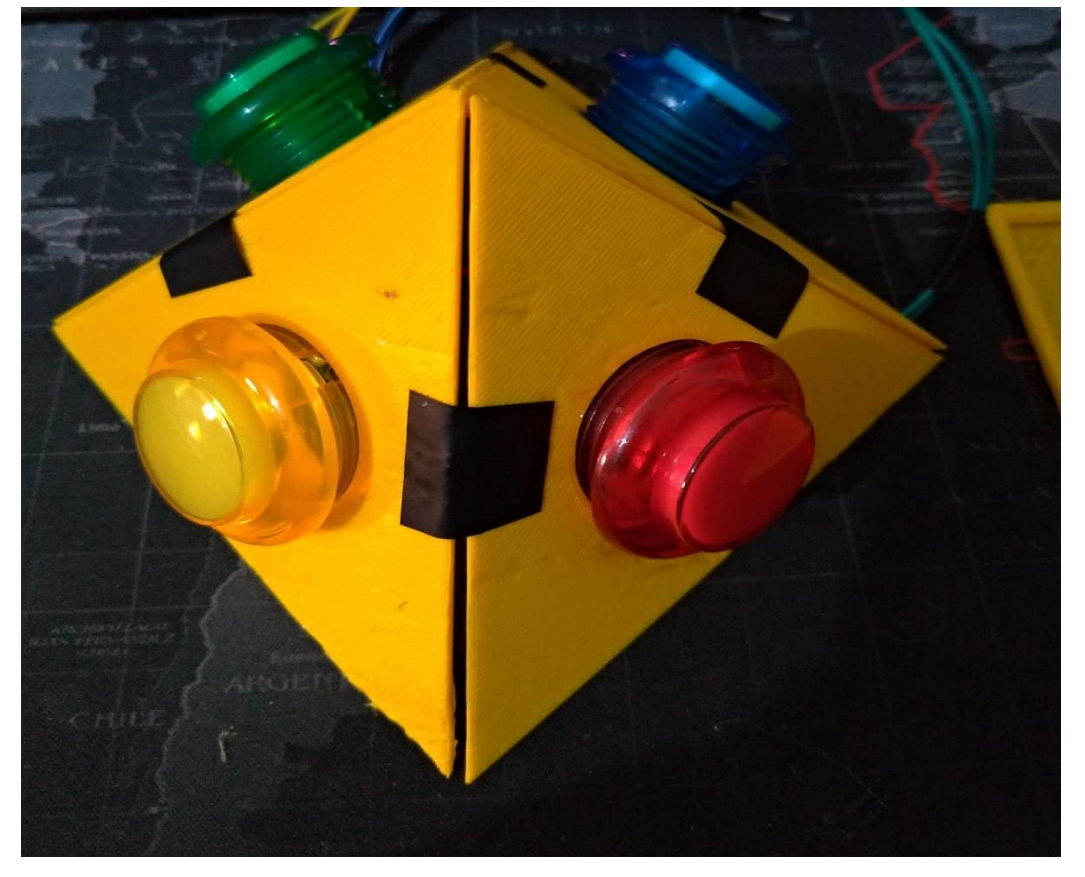

**Figura 14 –** Projeto *Cortex* montado

## <span id="page-25-0"></span>**CONCLUSÃO**

Ao longo deste trabalho, foi explorado a interseção entre dois elementos distintos, porém complementares, da tecnologia e do entretenimento: o Arduino. E o jogo Simon, um clássico dos jogos eletrônicos.

Embora aparentemente simples, em todo o trabalho foi requerido muita pesquisa e testes para seu apropriado funcionamento, que vem desde a escolha de design e a sua plataforma de criação, a programação que foi criada do zero e aprimorada por meio de tentativa e recomendações pela internet, a escolha correta dos componentes a serem utilizados e a pesquisa em si para o trabalho escrito.

Além do próprio tempo e disponibilidade dos integrantes que infelizmente acarretaram a não montagem final do projeto, ocorreram problemas de dimensionamento na impressão das peças da pirâmide além dos próprios erros de impressão. Outro erro que aconteceu em meio a fase final do projeto foi o não funcionamento da placa Arduino, sendo necessário realizar a troca da mesma.

Este estudo proporcionou uma visão diferente com relação à integração do Arduino com o jogo Simon, é essencial reconhecer que este é apenas o começo e que ainda tem espaço para muitas pesquisas e aperfeiçoamentos com relação ao projeto, principalmente o melhor dimensionamento dos componentes, sejam eles os botões ou a impressão das peças, coisa que possivelmente ainda será feita mesmo após o término da base escrita.

Os desafios encontrados e a resolução dos mesmos não só engrandeceram os conhecimentos já obtidos durante o curso de eletromecânica, como também acarretaram o desenvolvimento pessoal de todos os integrantes com o trabalho em equipe, as discussões e decisões para o projeto, o compromisso e o companheirismo em si.

## **REFERÊNCIAS**

<span id="page-26-0"></span>BBC News Brasil**, Games melhoram a memória - e outras revelações do maior experimento sobre inteligência já realizado no mundo**., 23 maio 2022. Disponível em: <https://www.bbc.com/portuguese/geral-52728977>. Acesso em: 17 set. 2023.

Contributors. **Simon (game).** Disponível em: <https://en.wikipedia.org/wiki/Simon\_(game). Acesso em: 13 set. 2023.

Contributors. **Arduino**. Disponível em: [<https://pt.wikipedia.org/wiki/Arduino>](https://pt.wikipedia.org/wiki/Arduino). Acesso em: 30 out. 2023.

CogniFit, **habilidade cognitiva e memoria a curto prazo**. Disponível em: <https://www.cognifit.com/br/habilidade-cognitiva/memoria-a-curtoprazo#:~:text=A%20mem>. Acesso em: 17 set. 2023.

D.; PAULO, EM S. **A pedido do consumidor, Estrela volta a fabricar Genius**. Disponívelem:<https://g1.globo.com/economia/midia-emarketing/noticia/2012/08/pedido-do-consumidor-estrela-volta-fabricar-genius.html>. Acesso em: 30 out. 2023.

GULARTE, D. **Genius**. Disponível em: <https://bojoga.com.br/acervo/brinquedoseletronicos/genius/>. Acesso em: 30 out. 2023.

Instituto de longevidade, **Descubra como melhorar a memória enquanto se diverte.** Disponível em: <https://institutodelongevidade.org/longevidade-e-saude/jogosajudam-melhorar-memoria-e-aumentam-o-bem-estar>. Acesso em: 30 out. 2023.

MAKIYAMA, M. **O que é Arduino: para que serve, benefícios e projetos**. Disponível em: [<https://victorvision.com.br/blog/o-que-e-arduino/>](https://victorvision.com.br/blog/o-que-e-arduino/). Acesso em: 30 out. 2023.

MAKIYAMA, M. **Tipos de Arduino: saiba quais os principais e como escolher**. Disponível em: [<https://victorvision.com.br/blog/tipos-de-arduino/>](https://victorvision.com.br/blog/tipos-de-arduino/). Acesso em: 30 out. 2023.

StackPath, **Jogo Genius** Disponível em: [<https://blog.lojasjckids.com.br/jogo](https://blog.lojasjckids.com.br/jogo-genius/)[genius/>](https://blog.lojasjckids.com.br/jogo-genius/). Acesso em: 30 out. 2023.

Sssenior.com.br, **[Casas de repouso em todo Brasil](https://www.sssenior.com.br/blog/jogos-de-memoria-previnem-deficits-cognitivos-idosos)** | Disponível em: [<https://www.sssenior.com.br/blog/jogos-de-memoria-previnem-deficits-cognitivos](https://www.sssenior.com.br/blog/jogos-de-memoria-previnem-deficits-cognitivos-idosos)[idosos>. Acesso em: 30 out. 2023.](https://www.sssenior.com.br/blog/jogos-de-memoria-previnem-deficits-cognitivos-idosos)

#### **Apêndice A – Código Fonte**

<span id="page-27-0"></span>*// Sons para usar no buzzer #define DO 262 #define RE 294 #define MI 330 #define FA 349 #define SOL 392 #define LA 440 #define SI 494 #define \_DO 528*

*// Tons para os leds int tons[4] = { DO, RE, MI, FA };*

*// Sequencia das cores int sequencia[100] = {};*

*// Rodada atual do jogo int rodada\_atual = 0;*

*// Passo atual da sequência, usado enquanto a sequência está sendo reproduzida int passo\_atual\_na\_sequencia = 0;*

*// Pinos de áudio, leds e botões int pinoJogar = 10; int buzzer = 12; int leds[4] = { 2, 4, 6, 8 }; int botoes[4] = { 3, 5, 7, 9 };*

*// Guarda o valor do botão pressionado para verificar a sequência int botao\_pressionado = 0;*

```
// Verifica se iniciou o jogo
bool jogando = false;
```

```
void setup() {
  for (int i = 0; i < 4; i++) {
   pinMode(leds[i], OUTPUT);
   pinMode(botoes[i], INPUT_PULLUP);
  }
  pinMode(pinoJogar, INPUT_PULLUP);
  pinMode(buzzer, OUTPUT);
  randomSeed(analogRead(0));
}
```

```
void loop() {
 // Verifica se pressionou o botão para jogar
 if (!digitalRead(pinoJogar)) {
   // Reseta as variáveis
```

```
 sequencia[100] = {};
   rodada_atual = 0;
   passo_atual_na_sequencia = 0;
   jogando = true;
   // Toca som início do jogo
   tocarSomDeInicio();
   delay(500);
  }
  if (jogando) {
   // Adiciona um valor aleatório na sequência
   proximaRodada();
   // Reproduz a sequência de cores e sons
   reproduzirSequencia();
   // Aguarda os botões serem pressionados pelo jogador
   aguardarJogador();
   // Aguarda 1 segundo entre cada jogada
   delay(1000);
  }
}
void proximaRodada() {
  sequencia[rodada_atual++] = random(0, 4);
}
void reproduzirSequencia() {
 for (int i = 0; i < rodada atual; i++) {
   tone(buzzer, tons[sequencia[i]]);
   digitalWrite(leds[sequencia[i]], HIGH);
   delay(500);
   noTone(buzzer);
   digitalWrite(leds[sequencia[i]], LOW);
   delay(100);
  }
  noTone(buzzer);
}
void aguardarJogador() {
  for (int i = 0; i < rodada_atual; i++) {
   aguardarJogada();
   if (sequencia[passo_atual_na_sequencia] != botao_pressionado) {
    gameOver();
    break;
   }
   passo_atual_na_sequencia++;
  }
  passo_atual_na_sequencia = 0;
}
```

```
void aguardarJogada() {
  bool jogada_efetuada = false;
  while (!jogada_efetuada) {
   for (int i = 0; i < 4; i++) {
     if (!digitalRead(botoes[i])) {
      botao_pressionado = i;
      tone(buzzer, tons[i]);
      digitalWrite(leds[i], HIGH);
      delay(300);
      digitalWrite(leds[i], LOW);
      noTone(buzzer); 
      jogada_efetuada = true;
     }
   }
   delay(10);
  }
}
void gameOver() {
   for (int i = 0; i < 4; i++) {
     tone(buzzer, tons[i]);
     digitalWrite(leds[i], HIGH);
     delay(200);
     digitalWrite(leds[i], LOW);
     noTone(buzzer);
   }
    tone(buzzer, tons[3]);
  for (int i = 0; i < 4; i++) {
     digitalWrite(leds[0], HIGH);
     digitalWrite(leds[1], HIGH);
     digitalWrite(leds[2], HIGH);
     digitalWrite(leds[3], HIGH);
     delay(100);
     digitalWrite(leds[0], LOW);
     digitalWrite(leds[1], LOW);
     digitalWrite(leds[2], LOW);
     digitalWrite(leds[3], LOW);
     delay(100);
   }
   noTone(buzzer);
   jogando = false;
}
void tocarSomDeInicio() {
  tone(buzzer, _DO);
  digitalWrite(leds[0], HIGH);
  digitalWrite(leds[1], HIGH);
```

```
 digitalWrite(leds[2], HIGH);
 digitalWrite(leds[3], HIGH);
 delay(500);
 digitalWrite(leds[0], LOW);
 digitalWrite(leds[1], LOW);
 digitalWrite(leds[2], LOW);
 digitalWrite(leds[3], LOW);
 delay(500);
 noTone(buzzer);
```

```
}
```
## **Apêndice B – Link para o projeto no TinkerCad**

<span id="page-31-0"></span>[https://www.tinkercad.com/things/3LPXLqnnkIz-shiny-migelo](https://www.tinkercad.com/things/3LPXLqnnkIz-shiny-migelo-kup/editel?sharecode=CBRS30e_bpkggtST9Lx9ZoFffs26WkiNtqveGjIl120)[kup/editel?sharecode=CBRS30e\\_bpkggtST9Lx9ZoFffs26WkiNtqveGjIl120](https://www.tinkercad.com/things/3LPXLqnnkIz-shiny-migelo-kup/editel?sharecode=CBRS30e_bpkggtST9Lx9ZoFffs26WkiNtqveGjIl120)

## **Anexo A – Termo de Autorização para Coleta de Dados**

<span id="page-32-0"></span>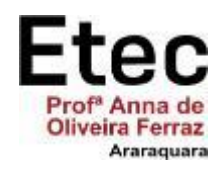

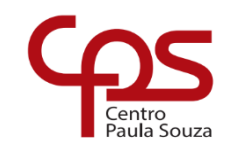

#### **Etec "Prof. ª Anna de Oliveira Ferraz"**

## **TERMO DE AUTORIZAÇÃO PARA COLETA DE DADOS**

Nós, alunos abaixo assinados, regularmente matriculados no curso **Técnico em Eletromecânica,** solicitamos a V. Sa. a autorização para coleta de dados nessa instituição, com a finalidade de realizar a pesquisa para o Trabalho de Conclusão de Curso com o título **"CORTÉX: O JOGO DE MEMÓRIA ELETRÔNICO"**, sob orientação da Profª **Edgar Bergo Coroa,** que será apresentado na **ETEC "Prof.ª Anna de Oliveira Ferraz".** A coleta de dados ocorrerá mediante a utilização (descrever instrumento, local e público-alvo). Igualmente, assumo o compromisso de utilizar os dados obtidos somente para fins científicos, bem como de disponibilizar os resultados obtidos para esta instituição. Agradecemos antecipadamente e esperamos contar com a sua colaboração.

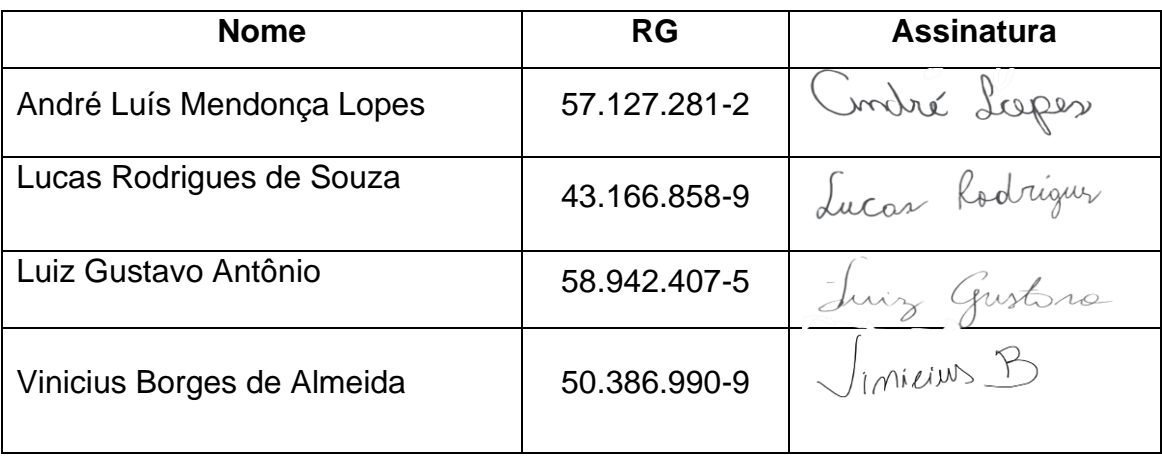

Araraquara, 22 de novembro de 2023.

## **Anexo B – Termo de Autorização de Divulgação**

<span id="page-33-0"></span>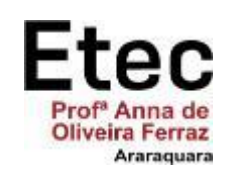

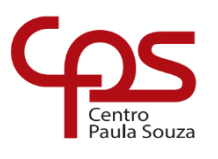

**Etec "Prof.ª Anna de Oliveira Ferraz"**

## **TERMO DE AUTORIZAÇÃO DE DIVULGAÇÃO**

Nós, alunos abaixo assinados, regularmente matriculados no curso **Técnico em Eletromecânica,** na qualidade de titulares dos direitos morais e patrimoniais de autores do texto apresentado como Trabalho de Conclusão de Curso com o título **"CORTÉX: O JOGO DE MEMÓRIA ELETRÔNICO"** apresentado na **ETEC "Profª Anna de Oliveira Ferraz",** autorizamos o Centro Paula Souza a reproduzir integral ou parcialmente o trabalho escrito e/ou disponibilizá-lo em ambientes virtuais.

Araraquara, 22 de novembro de 2023.

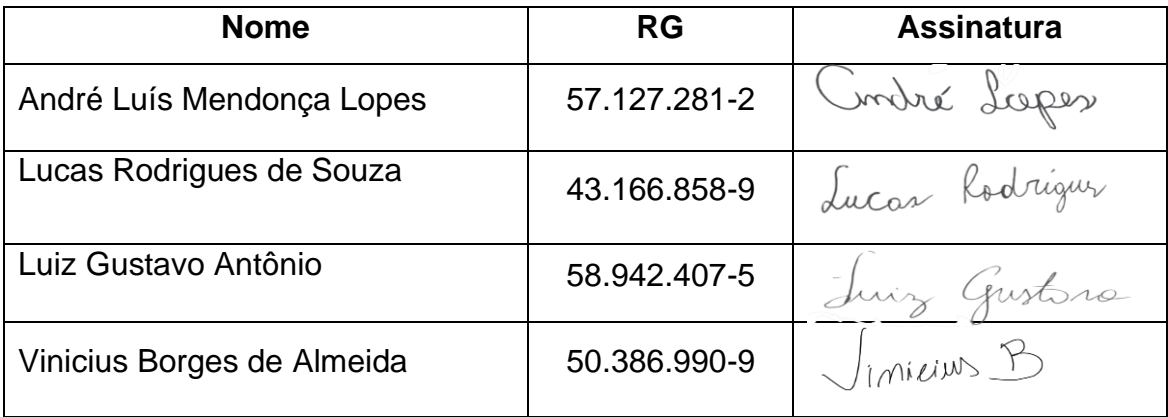

## **Anexo C – Declaração de Autenticidade**

<span id="page-34-0"></span>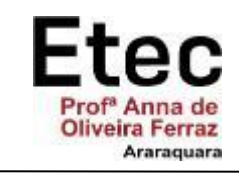

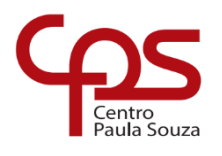

**Etec "Prof.ª Anna de Oliveira Ferraz"**

## **DECLARAÇÃO DE AUTENTICIDADE**

Nós, alunos abaixo assinados, regularmente matriculados no curso **Técnico em Eletromecânica** na **ETEC "Prof.ª Anna de Oliveira Ferraz"**, declaramos ser os autores do texto apresentado como Trabalho de Conclusão de Curso com o título **"CORTÉX: O JOGO DE MEMÓRIA ELETRÔNICO"**.

Afirmamos, também, ter seguido as normas da ABNT referente às citações textuais que utilizamos, dessa forma, creditando a autoria a seus verdadeiros autores (Lei n.9.610, 19/02/1998).

Através dessa declaração damos ciência da nossa responsabilidade sobre o texto apresentado e assumimos qualquer encargo por eventuais problemas legais, no tocante aos direitos autorais e originalidade do texto.

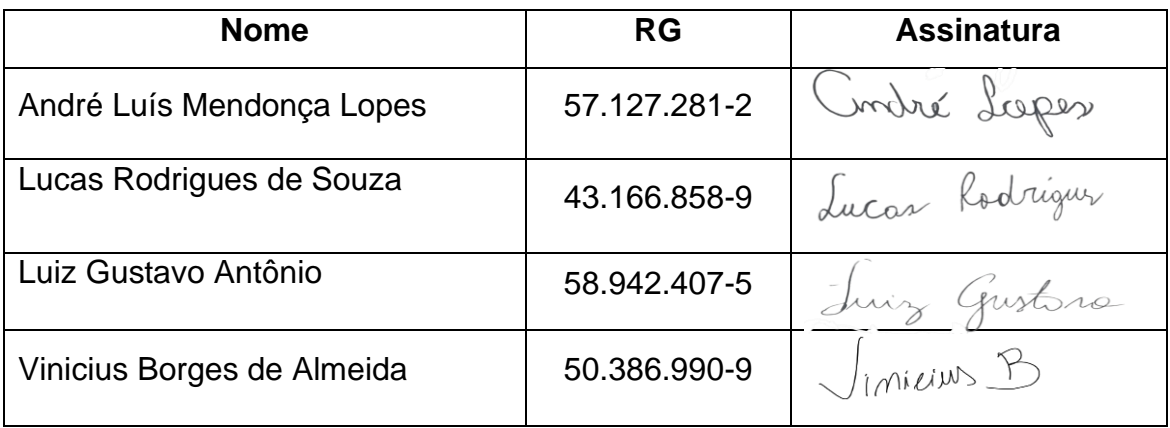

Araraquara, 22 de novembro de 2023.